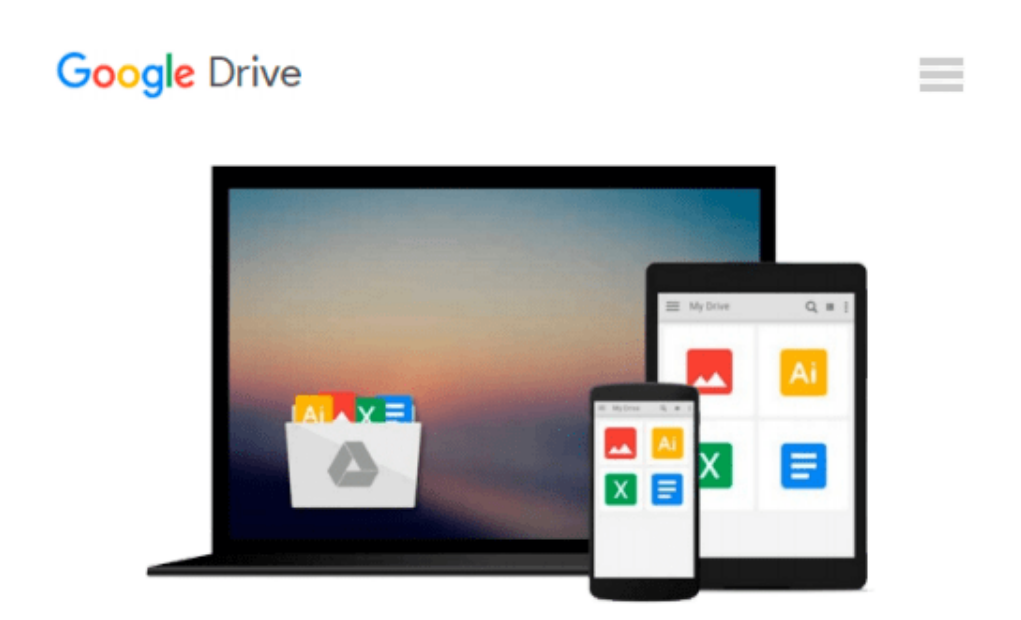

# **Introductory econometrics : using Monte Carlo simulation with Microsoft..**

*Humberto Barreto*

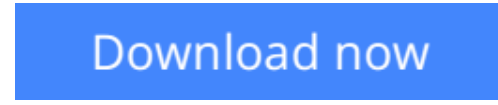

[Click here](http://toolbook.site/go/read.php?id=B000H62E24) if your download doesn"t start automatically

## **Introductory econometrics : using Monte Carlo simulation with Microsoft..**

Humberto Barreto

**Introductory econometrics : using Monte Carlo simulation with Microsoft..** Humberto Barreto Econometrics

**L** [Download](http://toolbook.site/go/read.php?id=B000H62E24) [Introductory econometrics : using Monte Carlo simu ...pdf](http://toolbook.site/go/read.php?id=B000H62E24)

**[Read Online](http://toolbook.site/go/read.php?id=B000H62E24)** [Introductory econometrics : using Monte Carlo si ...pdf](http://toolbook.site/go/read.php?id=B000H62E24)

#### **Download and Read Free Online Introductory econometrics : using Monte Carlo simulation with Microsoft.. Humberto Barreto**

#### **From reader reviews:**

#### **Toni Williams:**

In this 21st century, people become competitive in each and every way. By being competitive currently, people have do something to make all of them survives, being in the middle of the actual crowded place and notice through surrounding. One thing that occasionally many people have underestimated it for a while is reading. Yes, by reading a e-book your ability to survive enhance then having chance to remain than other is high. For you who want to start reading some sort of book, we give you this particular Introductory econometrics : using Monte Carlo simulation with Microsoft.. book as starter and daily reading publication. Why, because this book is more than just a book.

#### **Christopher Watson:**

You can spend your free time to see this book this book. This Introductory econometrics : using Monte Carlo simulation with Microsoft.. is simple to bring you can read it in the recreation area, in the beach, train and also soon. If you did not have much space to bring often the printed book, you can buy the particular e-book. It is make you quicker to read it. You can save often the book in your smart phone. And so there are a lot of benefits that you will get when one buys this book.

#### **Jorge Wilson:**

This Introductory econometrics : using Monte Carlo simulation with Microsoft.. is new way for you who has attention to look for some information since it relief your hunger details. Getting deeper you onto it getting knowledge more you know or you who still having little bit of digest in reading this Introductory econometrics : using Monte Carlo simulation with Microsoft.. can be the light food for yourself because the information inside this specific book is easy to get by simply anyone. These books develop itself in the form that is certainly reachable by anyone, that's why I mean in the e-book type. People who think that in reserve form make them feel tired even dizzy this book is the answer. So there isn't any in reading a book especially this one. You can find actually looking for. It should be here for an individual. So , don't miss the idea! Just read this e-book variety for your better life and knowledge.

#### **Juanita Hernandez:**

As a scholar exactly feel bored for you to reading. If their teacher inquired them to go to the library in order to make summary for some publication, they are complained. Just tiny students that has reading's heart and soul or real their passion. They just do what the educator want, like asked to go to the library. They go to at this time there but nothing reading significantly. Any students feel that examining is not important, boring as well as can't see colorful pictures on there. Yeah, it is to get complicated. Book is very important in your case. As we know that on this period, many ways to get whatever you want. Likewise word says, many ways to reach Chinese's country. So , this Introductory econometrics : using Monte Carlo simulation with Microsoft.. can make you really feel more interested to read.

**Download and Read Online Introductory econometrics : using Monte Carlo simulation with Microsoft.. Humberto Barreto #SLBU2ZVETK4**

### **Read Introductory econometrics : using Monte Carlo simulation with Microsoft.. by Humberto Barreto for online ebook**

Introductory econometrics : using Monte Carlo simulation with Microsoft.. by Humberto Barreto Free PDF d0wnl0ad, audio books, books to read, good books to read, cheap books, good books, online books, books online, book reviews epub, read books online, books to read online, online library, greatbooks to read, PDF best books to read, top books to read Introductory econometrics : using Monte Carlo simulation with Microsoft.. by Humberto Barreto books to read online.

### **Online Introductory econometrics : using Monte Carlo simulation with Microsoft.. by Humberto Barreto ebook PDF download**

**Introductory econometrics : using Monte Carlo simulation with Microsoft.. by Humberto Barreto Doc**

**Introductory econometrics : using Monte Carlo simulation with Microsoft.. by Humberto Barreto Mobipocket**

**Introductory econometrics : using Monte Carlo simulation with Microsoft.. by Humberto Barreto EPub**